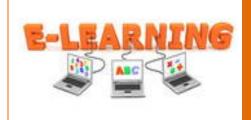

# A Guide to Developing a Professional e-Portfolio with WordPress Made Simple

How to Develop a Professional E-Portfolio in UTB

**Designed By: Priscilla Velez** 

## **IU 2: The Task Analysis and Instructional Objectives**

#### **Goal Statement**

Using a free blogging program, students in the Educational Technology master's program will develop an electronic portfolio that is accessible to other students, instructors, prospective employers and the world.

#### **First-Level Task Analysis**

In the attempt to indentify all the steps of my first level task analysis, I asked a student who had successfully mastered the goals to perform the learning objective for me. The student was pleased to participate in identifying all the steps necessary in creating a useful report. The following steps are a listing of the major steps she mentioned that outline the basic process for developing an electronic portfolio using the blogging program WordPress.

Step 1: Students will register for a WordPress Account.

Step 2: Students will customize their Blog Account.

Step 3: Students will Edit their About Page.

Step 4: Students will Add New Pages.

Step 5: Students will Edit their Home Page.

Step 6: Students will Link their Projects to the E-Portfolio.

## **In-Depth Task Analysis**

The following flowchart depicts the main tasks and subordinate skills involved in developing a professional graduate electronic portfolio.

<u>Instructional Goal:</u> Students in the Educational Technology master's program will be able to develop a professional-looking graduate e-portfolio. Graduate students will create a professional electronic portfolio to be displayed to other students, instructors, prospective employers and the world through a Blog.

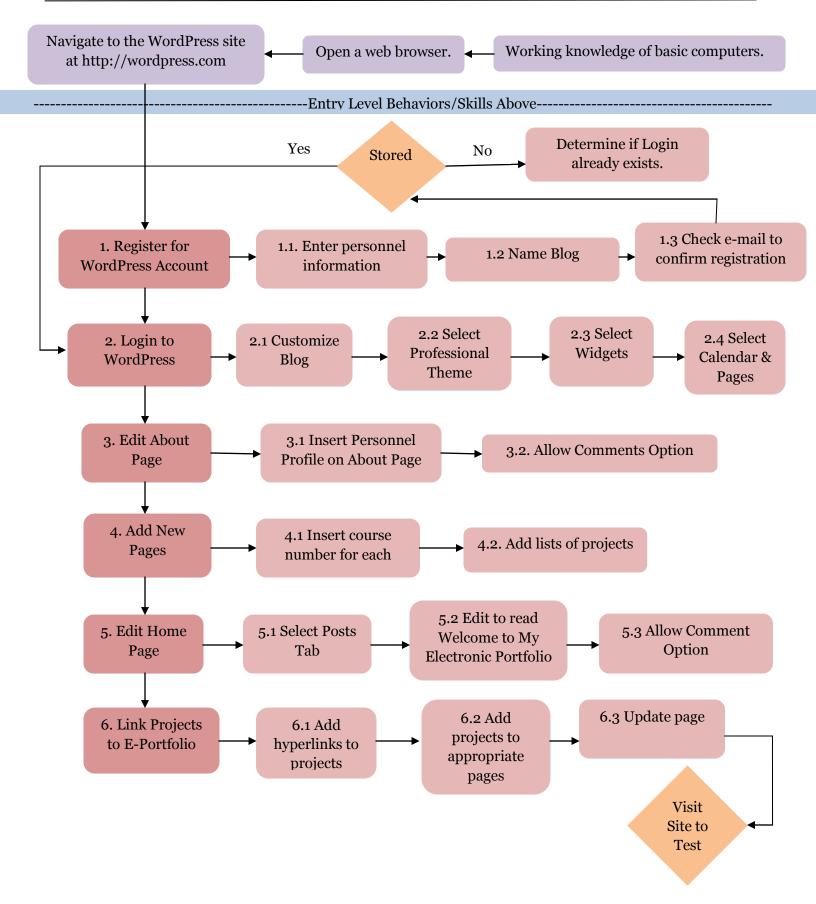

### **Domain of Learning Goal**

The tasks completed throughout this instructional unit represent the intellectual skills domain of learning. The learner will need to apply complex procedures in order to accomplish the task. The learner will need to apply rules and make decisions such as selecting the appropriate tools for their Blog. The entire process to successfully completing this instructional unit will require the learner to request access, create and mold a blog. Since this unit is in the intellectual domain the nature of the assessment is going to be a performance evaluation of the steps taken to correctly develop a professional graduate e-portfolio.

## **Summary of Peer Review**

In an attempt to further advance the development of the instructional unit a member of the intended audience was asked to review this task analysis. Her responses were encouraging as she claimed that this program would benefit students greatly. The peer reviewer stated that the goal statement was very clear and understood what she should know and be able to do. She commented that the steps in the first level task analysis were appropriate and necessary in creating a Blog for the electronic portfolio. In her analysis of the flowchart she commented it was overwhelming at first but after going through the steps the chart made sense. She contributed by introducing a numbering system in the flowchart to make the steps easier to follow from beginning to end. In her closing review, she mentioned she wished there had been an entry level guide to developing a professional e-portfolio using WordPress when she started the program.